El curso se ha llevado a cabo en 4 sesiones presenciales y un trabajo en casa estimado de otras 4 sesiones. El resumen de lo tratado, así como las evidencias aprendidas, se incluye a continuación.

*1ª sesión: 13/10/2020*

Se hizo un resumen de las principales herramientas de las que dispone el Moodle corporativo, y se hicieron algunas prácticas con ello: cómo editar ajustes, activar edición, subir archivos, organizar cursos por temas, etc.

Como trabajo en casa se propuso organizar sus cursos y clases, subir archivos y actividades y enviar un pantallazo al profesor para su posterior corrección.

*2ª sesión: 26/10/2020*

La clase presencial consistió en una explicación general de Microsoft Office online y las posibilidades que nos ofrece educacyl en la zona privada del portal: descarga de paquete office, trabajo online, generación de documentos de trabajo colaborativo con Word, Powerpoint.

Como tarea en casa, se les pidió descargar e instalar la última versión de Outlook de manera legal y oficial, para aprovechar las licencias que educacyl pone a disposición del profesorado. Además, tuvieron que generar documentos online en Word y Powerpoint para enviar al profesor.

*3ª sesión: 9/11/2020*

Se hizo una explicación de las plataformas Genially y Canva para la maquetación de presentaciones online, cartelería y diseño de imágenes.

Estos son algunos ejemplos de presentaciones elaboradas por el profesorado participante en el curso:

[TICs aplicadas a la educación por marilu.munoz en Genially](https://view.genial.ly/5fba57bd182eec0cf60d4e5c/vertical-infographic-tics-aplicadas-a-la-educacion)

[Thanksgiving Day por emma.vidalg en Genially](https://view.genial.ly/5fa976d80fbdf90d018cc250/presentation-thanksgiving-day)

[Leyes de los gases por evamaria.fernandez en Genially](https://view.genial.ly/5faad8129bff5f0cee6d5821/presentation-leyes-de-los-gases)

[Manual de buenos lectores y lectoras por Marta Araúzo Rebolledo en Genially](https://view.genial.ly/5fb424caf8a0ef13943d51fa/presentation-manual-de-buenos-lectores-y-lectoras)

## **CURSO TICS APLICADAS A LA EDUCACIÓN ONLINE Y PRESENCIAL OCTUBRE – DICIEMBRE 2020**

## *4ª sesión: 23/11/2020*

Pese a que lo programado era el diseño y gestión de páginas web, el alumnado sugirió un cambio en los contenidos para esta última clase, por lo que finalmente nos centramos en el diseño de actividades a través de ordenador que pudieran facilitar una interacción con el alumnado en las clases. Por ello, se optó por explicar y maquetar ejemplos con las plataformas Plickers, WordWall, Quizizz, Kahoot y EdPuzzle.

Estos son algunos ejemplos de actividades diseñadas por el profesorado participante en el curso:

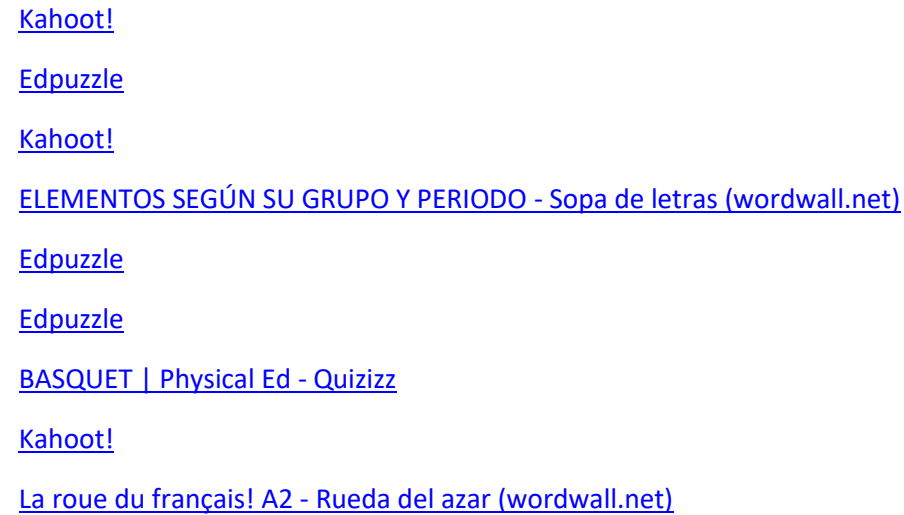